## 课程教学进度计划表

一、基本信息

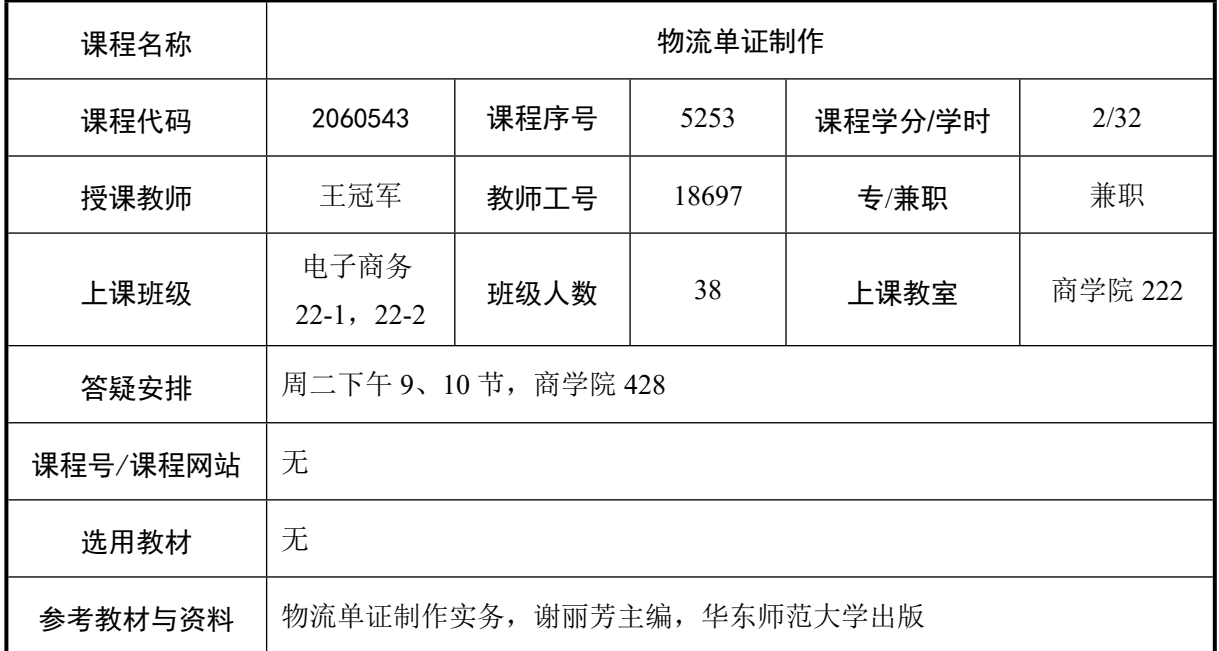

## 二、课程教学进度安排

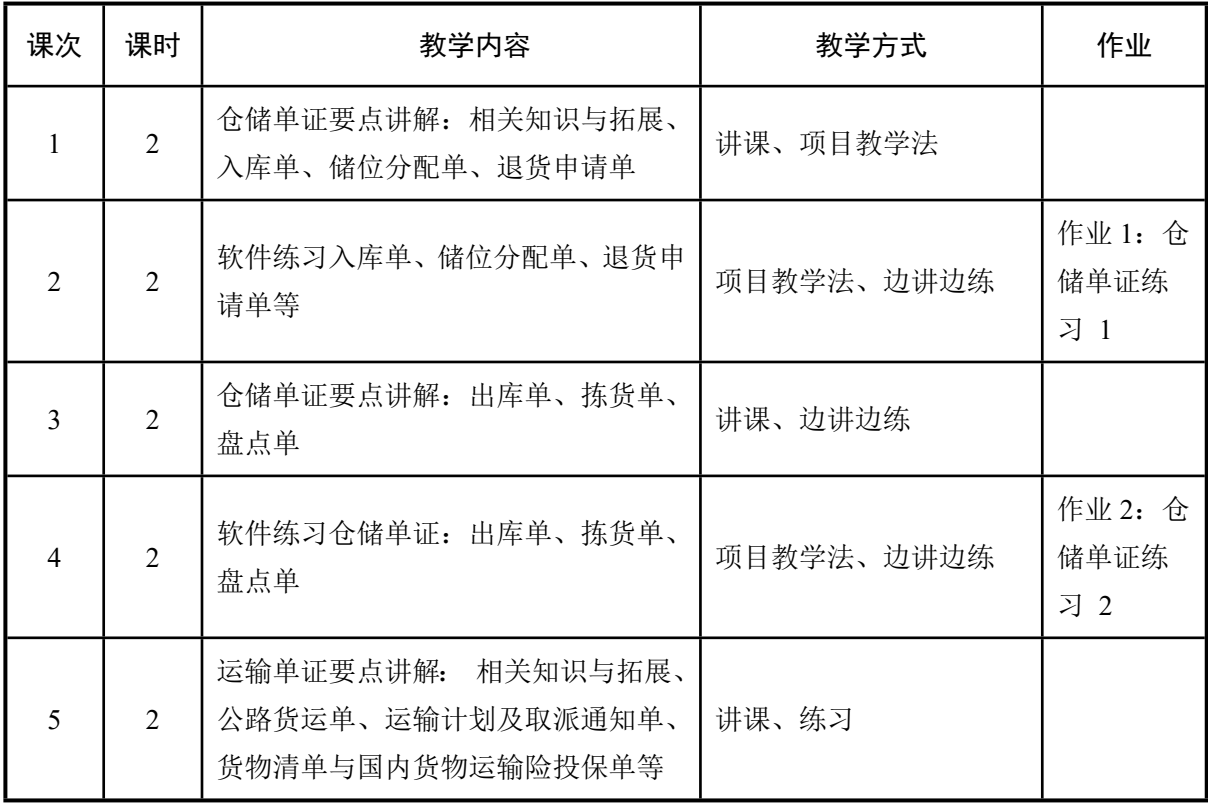

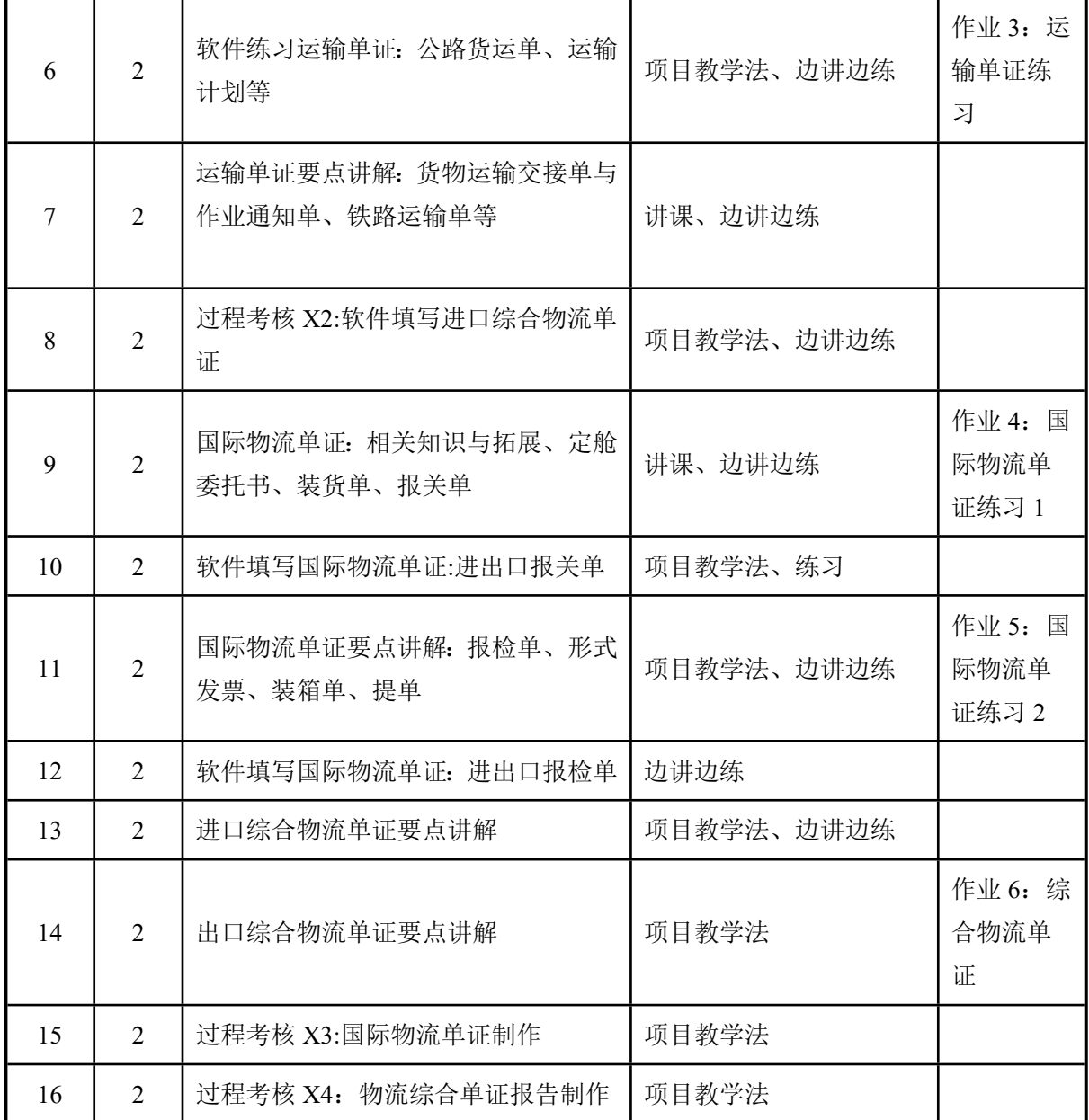

## 三、考核方式

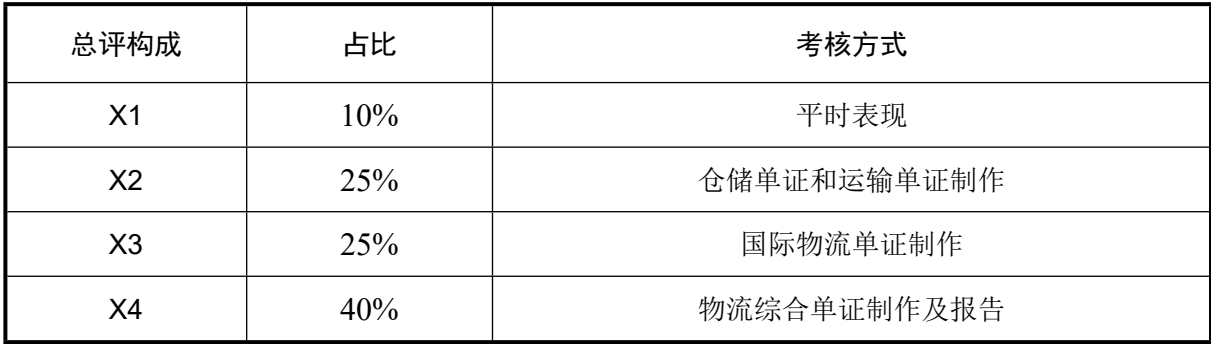

 $SJQU-QR-JW-011(A1)$ 

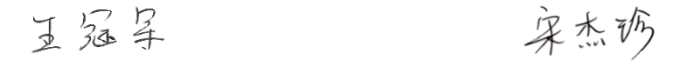

任课教师: (签名) 系主任审核: (签名) 日期:2024.3.16